# Beispiele aus Ein- und Mehrphasenströmungen

## Beispiel 1

Eine Schleppströmungspumpe laut Skizze soll dazu eingesetzt werden, ein Binghamsches Medium von einem Behälter 1 in einen Behälter 2 zu fördern. Im stationären Zustand besteht wegen des Unterschieds in der geodätischen Höhe eine Druckdifferenz  $\Delta p = p_2 - p_1$ . Es wird eine voll ausgebildete, stationäre Strömung vorausgesetzt.

- a) Berechnen und skizzieren Sie den Schubspannungsverlauf  $\tau(y)$ .
- b) Berechnen und skizzieren Sie die Geschwindigkeitsverteilung  $u(y)$  für eine Druckdifferenz, bei der das gesamte Fluid im Kanal mitgeschleppt wird und gerade kein Teil stehen bleibt,  $u(y) > 0$  für  $y > 0$ .
- c) Wie hoch ist in diesem Fall die Druckdifferenz ∆p?
- d) Berechnen Sie den Volumenstrom pro Tiefeneinheit.

Gegebene Größen:  $U_{\rm W}$ ,  $H$ ,  $L$ ,  $\tau_0$ ,  $\mu$ B.

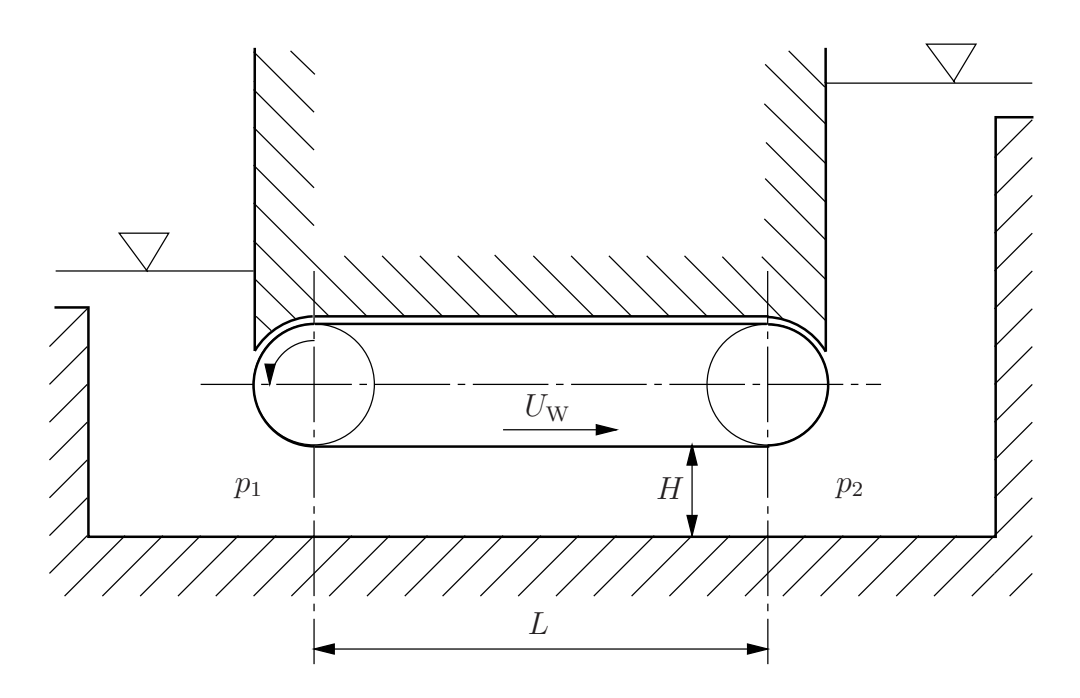

In einem um den Winkel  $\alpha = 30^{\circ}$  gegen die Horizontale geneigten Rohr mit dem Innendurchmesser  $d_a = 6$  cm befindet sich co-axial eine in Längsrichtung verschiebbare Welle vom Durchmesser  $d_i = 4$  cm. Das Rohr ist mit einem Ostwald-de Waele Fluid gefüllt,  $\tau = m\dot{\gamma}|\dot{\gamma}|^{n-1}$  mit  $m = 321 \text{Pa s}^{1/4}, n = 1/4$ . An beiden Enden des Rohres herrscht der selbe Druck. Die Dichte des Fluids beträgt  $\rho = 760 \,\mathrm{kg/m^3}$ , die Dichte der Welle ist  $\rho_K = 7000 \text{ kg/m}^3$ . Die Schwerebeschleunigung beträgt  $g = 9.81 \text{ m}^2/\text{s}$ .

Mit welcher Geschwindigkeit bewegt sich die Welle?

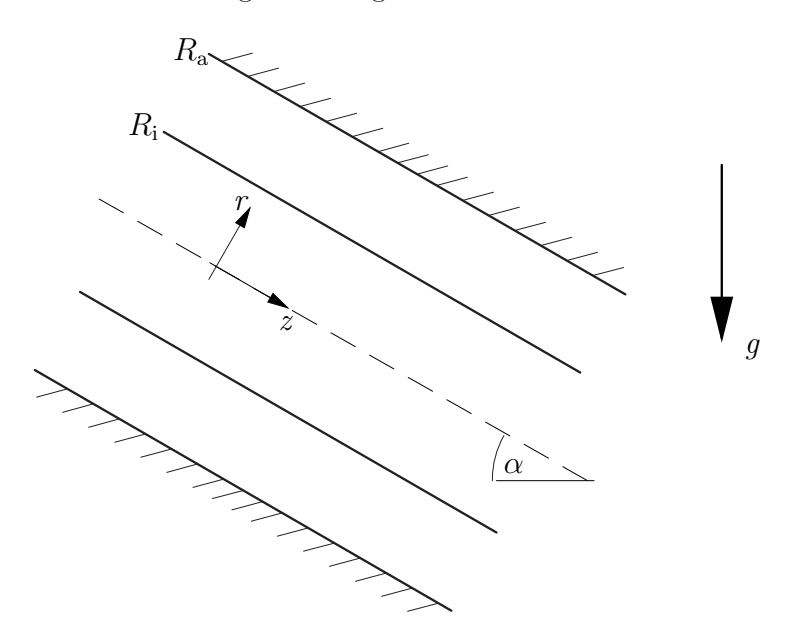

#### Beispiel 3

An einer senkrechten Platte fließen  $2000 \text{ kg/hm}$  Wasser ab. Die dynamische Viskosität  $\mu$  beträgt bei 20 °C 100,2 · 10<sup>-5</sup> Pas, die Dichte 1000 kg/m<sup>3</sup>. Die Schwerebeschleunigung ist  $g = 9.81 \text{ m/s}^2$ .

- a) Handelt es sich um eine laminare oder turbulente Filmströmung?
- b) Berechnen Sie die mittlere Geschwindigkeit $u_{\rm m}$ und die Filmdicke δ.

Eine Kugel vom Durchmesser  $d = 1,6$  mm und der Dichte  $\rho_{\rm K} = 1400 \,\rm kg/m^3$  sinkt in einem mit einer Flüssigkeit der Dichte  $\rho = 1140 \text{ kg/m}^3$  gefüllten Gefäß zu Boden. Die Kugel durchmisst eine Strecke  $L = 10$  cm in der Zeit von  $t = 3.73$  s. Die Schwerebeschleunigung beträgt  $g = 9.81 \text{ m/s}^2$ .

- a) Berechnen Sie die kinematische und die dynamische Viskosität der Flüssigkeit. Mit welcher Re-Zahl sinkt die Kugel?
- b) Wie schnell sinkt dieselbe Kugel in einer Flüssigkeit mit der Dichte  $\rho = 840 \text{ kg/m}^3$  und der Viskosität  $\mu = 0.1$  Pas. Geben Sie die Reynoldszahl der Kugel an.

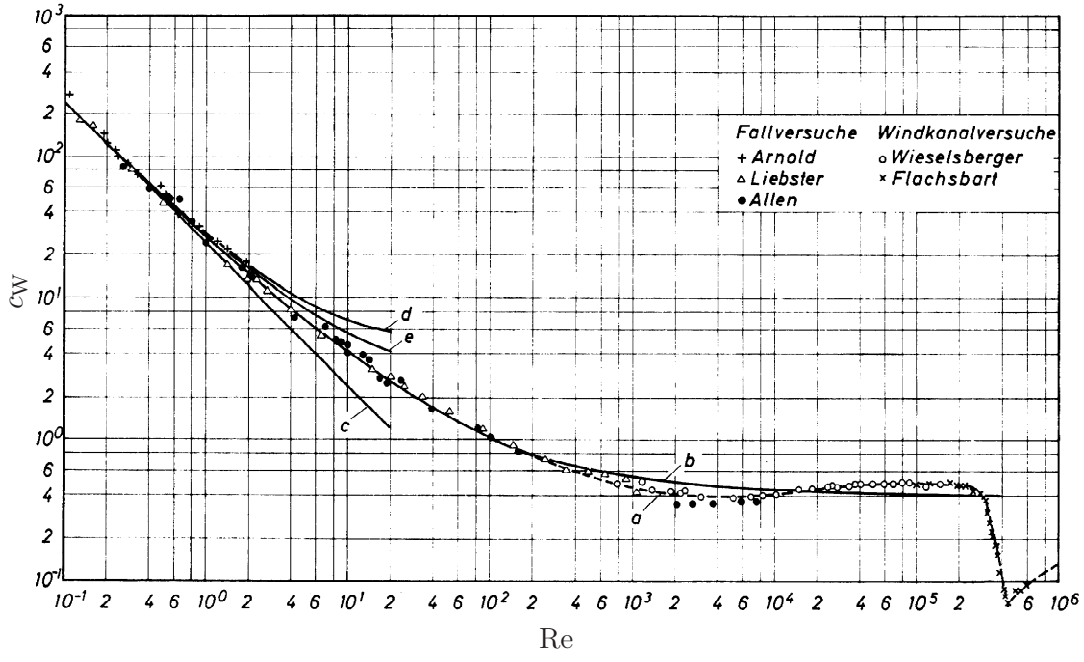

Widerstandsbeiwert für Kugeln mit glatter Oberfläche. Kurve c – Stokessches Gesetz, d – Oseensche Näherung. (Abb. 5.2 aus Brauer, 1971).

Berechnen Sie die Geschwindigkeit zweier Regentropfen mit den Durchmessern  $d_1 = 1$  mm und  $d_2 =$ 4 mm. Bleiben die Regentropfen kugelförmig?

Stoffwerte von Wasser bzw. Luft bei 10 °C (VDI-Wärmeatlas):  $\rho_W = 999.7 \text{ kg m}^{-3}$ ,  $\mu$ <sub>W</sub> = 1305,9 · 10<sup>-6</sup> kg m<sup>-1</sup>s<sup>-1</sup>;  $\rho$ <sub>L</sub> = 1,23 kg m<sup>-3</sup>,  $\mu$ <sub>L</sub> = 17,74 · 10<sup>-6</sup> Pa s.  $\sigma$  = 72 mN/m.

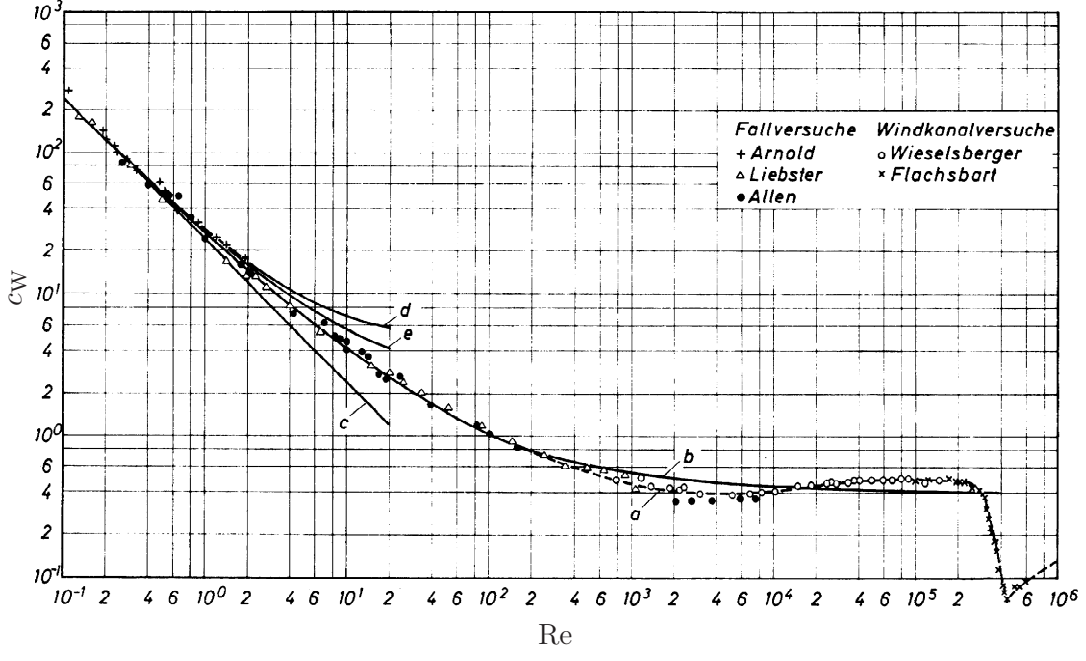

Widerstandsbeiwert für Kugeln mit glatter Oberfläche. Kurve  $c$  – Stokessches Gesetz, d – Oseensche Näherung. (Abb. 5.2 aus Brauer, 1971).

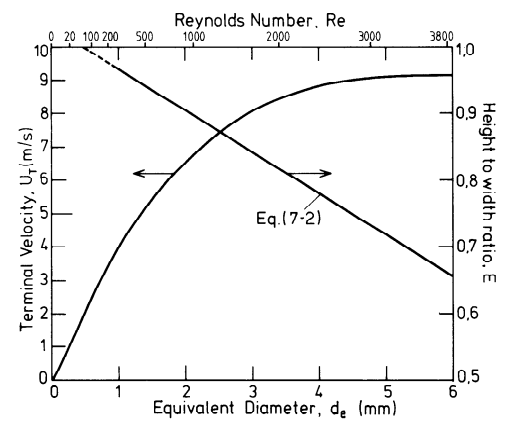

Endgeschwindigkeit (terminal velocity) und Querschnittsverhältnis von in Luft (20 ◦C, 1 bar) fallenden Wassertropfen. (Abb. 7.1 aus Clift, Grace und Weber, 1978.)

Ein Tropfen Öl ( $\rho_V = 880 \text{ kg/m}^3$ ,  $\mu_V = 0.6 \text{ Pas}, R = 1 \text{ mm}$ ) sinkt in einem mit Silikonöl ( $\rho = 800 \text{ kg/m}^3$ ,  $\mu = 0.2$  Pas) gefüllten Gefäß herab. Die beiden Flüssigkeiten sind nicht mischbar, die Oberflächenspannung beträgt 32 mN/m.

Formel von Hadamard-Ribtschinski:  $F_{\rm W} = 2\pi \mu U R \frac{2\mu + 3\mu_{\rm V}}{\mu + \mu_{\rm V}}$ .

- a) In welcher Zeit wird eine Strecke von 100 mm zurückgelegt?
- b) Geben Sie die Reynoldszahl an.
- c) Bleibt der Tropfen kugelförmig?

### Beispiel 7

Eine Luftblase vom Durchmesser  $d = 1$  mm befindet sich in reinem Wasser in Ruhe. Zum Zeitpunkt  $t = 0$  beginnt die Luftblase zu steigen. Stoffwerte von Wasser bzw. Luft bei 20 °C:  $\rho_{\rm W} = 998,2\,\rm kg/m^3,$  $\mu_{\rm W} = 1001, 6 \cdot 10^{-6} \text{ kg}/\text{ms}, \ \rho_{\rm L} = 1,188 \text{ kg}/\text{m}^3, \ \mu_{\rm L} = 18,24 \cdot 10^{-6} \text{ Pas}, \text{ Oberflächenspannung } \sigma = 72 \text{ mN}/\text{m}.$ Schwerebeschleunigung  $g = 9.81 \text{ m/s}^2$ .

- a) Berechnen Sie die Endgeschwindigkeit UE.
- b) Nach welcher Zeit t<sub>99</sub> erreicht die Luftblase 99% der Endgeschwindigkeit?
- c) Welchen Weg s<sup>99</sup> legt die Blase in dieser Zeit zurück?
- d) Die Luftblase beginnt in dem Moment zu steigen, in dem sich eine zweite, gleiche Blase mit der Endgeschwindigkeit an der ersten vorbeibewegt. Berechnen Sie für das Limit  $t \to \infty$  den Abstand zwischen den beiden Blasen.

In einem Kessel befindet sich ein homogenes Gemisch aus Öl (Index 1:  $\rho_1 = 870 \,\mathrm{kg/m^3}$ ) und Stickstoff (Index 2:  $\mathcal{M}_{N_2} = 28 \text{ kg/kmol}, \mathcal{R} = 8314 \text{ J/kmolK}, \text{Massenanteil } x$ ), welcher als ideales Gas zu behandeln ist. Die Gesamtmasse des Gemisches beträgt  $m = 1000 \text{ kg}$  und das Kesselvolumen  $2.5 \text{ m}^3$ . Der Druck im Kessel beträgt  $p_K = 1.2$  bar und die Temperatur  $T_K = 295$  K.

Das Gemisch strömt durch eine am Boden des Kessels angebrachte, horizontale Düse (Enddurchmesser  $d = 10$  cm) in Form einer homogenen, isothermen, reibungsfreien und stationären Zweiphasenströmung ins Freie. Der Kesseldruck kann während dieses Vorgangs als konstant angenommen werden. Der Au- $\text{Sendruck}$  beträgt  $p_{\text{E}} = 1$  bar und die Außentemperatur  $T_{\text{E}} = 295 \text{ K}.$ 

Berechnen Sie

- a) den Massenanteil x des Stickstoffes,
- b) die Volumenkonzentration  $\alpha_K$  und die Schallgeschwindigkeit  $c_{xT,K}$  im Kessel,
- c) die Volumenkonzentration  $\alpha_E$  und die Schallgeschwindigkeit  $c_{xT,E}$  am Ende der Düse,
- d) die Machzahl M<sup>E</sup> des Gemisches am Ende der Düse sowie
- e) den Massenstrom  $\dot{m}$ .
- f) Wie groß ist der Massenstrom, falls in der Düse gerade der kritische Zustand erreicht wird. Welcher Zustand  $(p_0, \alpha_0)$  herrscht dabei im Kessel?

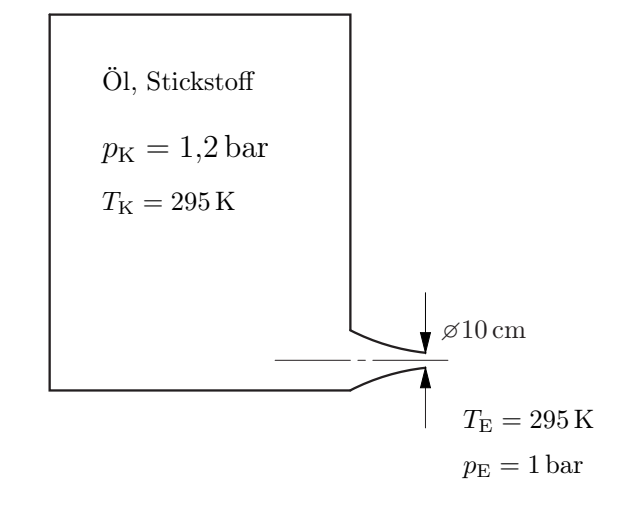

Formelsammlung

verallgemeinerte Bernoulligleichung:

$$
\rho_1 \frac{v^2}{2} + p + \rho_1 g(z - z_r) = \rho_1 \frac{v_r^2}{2} + p_r \left[ 1 + \frac{\alpha_r}{1 - \alpha_r} \ln \left( \frac{p_r}{p} \right) \right]
$$

kritisches Druckverhältnis:

$$
\frac{1-\alpha_0}{\alpha_0} \left(1 - \frac{p^*}{p_0}\right) - \ln\left(\frac{p^*}{p_0}\right) = \frac{1}{2} \left(1 + \frac{(1-\alpha_0)}{\alpha_0} \frac{p^*}{p_0}\right)^2
$$

Rohrströmung mit Reibung:

$$
\frac{\lambda_{\rm R}}{2d}(z-z_{\rm r})=K\left(\frac{1}{M_{\rm r}}-\frac{1}{M}\right)+K^2\ln\left(\frac{M_{\rm r}}{M}\right)+(1-K^2)\ln\left(\frac{1+KM_{\rm r}}{1+KM}\right),\quad K=\frac{\alpha}{(1-\alpha)M}
$$

Ein Gemisch aus Wasser ( $\rho_{\rm W} = 1000 \,\rm kg/m^3$ ) und Luft ( $R_{\rm L} = 287,06 \,\rm J/kgK,$   $T = 280 \,\rm K, x = 0,0015$ ) strömt isotherm durch eine horizontale Rohrleitung ( $d = 10$  cm,  $\lambda_{\rm R} = 0.02$ ).

- a) Wie hoch ist der Massestrom, wenn 20 m vor dem Ende der Rohrleitung ( $p_E = 1$  bar) ein Druck von  $p_A = 3$  bar anliegt?
- b) Wie hoch ist der Massenstrom, falls am Ende der Rohrleitung der kritische Zustand erreicht wird. Welcher Druck muss in diesem Fall im Punkt A herrschen?
- c) Berechnen Sie die kritische Länge der Rohrleitung, falls im Punkt A die unter (a) berechneten Bedingungen herrschen. Wie hoch ist in diesem Fall der Druck am Ende des Rohres?

Formelsammlung

verallgemeinerte Bernoulligleichung:

$$
\rho_1 \frac{v^2}{2} + p + \rho_1 g(z - z_r) = \rho_1 \frac{v_r^2}{2} + p_r \left[ 1 + \frac{\alpha_r}{1 - \alpha_r} \ln \left( \frac{p_r}{p} \right) \right]
$$

kritisches Druckverhältnis:

$$
\frac{1-\alpha_0}{\alpha_0} \left(1 - \frac{p^*}{p_0}\right) - \ln\left(\frac{p^*}{p_0}\right) = \frac{1}{2} \left(1 + \frac{(1-\alpha_0)}{\alpha_0} \frac{p^*}{p_0}\right)^2
$$

Rohrströmung mit Reibung:

$$
\frac{\lambda_{\rm R}}{2d}(z-z_{\rm r})=K\left(\frac{1}{M_{\rm r}}-\frac{1}{M}\right)+K^2\ln\left(\frac{M_{\rm r}}{M}\right)+(1-K^2)\ln\left(\frac{1+KM_{\rm r}}{1+KM}\right),\quad K=\frac{\alpha}{(1-\alpha)M}
$$

Ein 10 cm hoher Behälter ist voll gefüllt mit einer Suspension von Glaskugeln ( $\rho_2 = 2400 \,\text{kg}/\text{m}^3$ ,  $d =$ 100 μm) und einem Glyzerin-Wasser Gemisch ( $\rho_1 = 1191 \text{ kg/m}^3$ ,  $\mu = 19.5 \cdot 10^{-3} \text{ Pas}$ ). Die Anfangskonzentration der Teilchen ist  $\alpha_0 = 0.3$ , die maximale Konzentration beträgt  $\alpha_{\text{max}} = 0.634$ . Es gelte die Driftflussrelation von Richardson & Zaki,

$$
j_{12} = \alpha (1 - \alpha)^{4,7} U.
$$

wobei U die Sinkgeschwindigkeit eines einzelnen Teilchens ist.

- a) Skizzieren Sie die Art der Sedimentation. Kennzeichnen Sie Bereiche unterschiedlicher Konzentration und geben Sie, falls bekannt, die entsprechende Konzentration an. Welche kinematischen Stöße treten auf und wie bewegen diese sich? Zeichnen Sie die auftretenden Stöße in untenstehendes Diagramm ein.
- b) Berechnen Sie die Geschwindigkeiten der auftretenden kinematischen Stöße.
- c) Berechnen Sie die Zeit bis zur vollständigen Sedimentation sowie
- d) die Höhe der Sedimentationsschicht.

Driftflussbeziehung

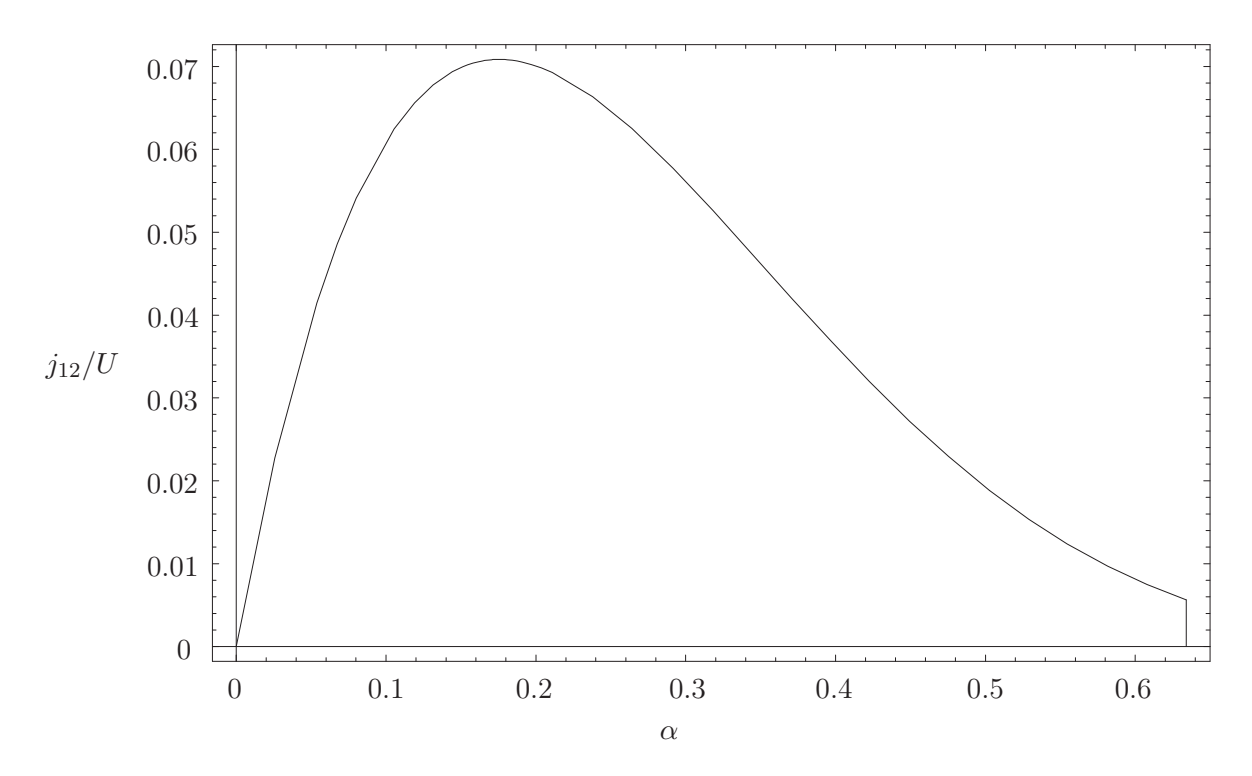

# Zusätzliche Beispiele

## Beispiel Z1

1)

Der Wellenwiderstand eines 210 Fuß langen und 14 Knoten schnell fahrenden Schiffes soll anhand eines Schleppmodells im Maßstab 1:20 bestimmt werden. 1 Fuß =  $30,48$  cm, 1 nautische Meile =  $1,852$  km.

- a) Mit welcher Geschwindigkeit muss das Modell bewegt werden, um dasselbe Wellenbild und damit denselben Widerstandsbeiwert zu erzeugen?
- b) Wie groß ist der Widerstand im Vergleich zum Original?
- c) Was kann über die Reibungskräfte gesagt werden?

## 2)

Der Luftwiderstand eines Autos bei einer Geschwindigkeit von 120 km/h soll untersucht werden.

- a) Mit welcher Geschwindigkeit muss ein Modell im Maßstab 1:2 im Windkanal angeströmt werden, um den selben Widerstandsbeiwert zu erhalten?
- b) Wie groß ist die Widerstandskraft im Original und im Modell? Nehmen Sie eine Querschnittsfläche von 2,5 m<sup>2</sup> und einen Widerstandsbeiwert von  $c_W = 0.3$  an.

# Beispiel Z2

Eine leere Bouteille fällt ins Meer und versinkt (seltsamerweise). In einer Tiefe von 750 m zerbricht die Flasche aufgrund des Wasserdruckes und die eingeschlossene Luft steigt auf. In welcher Zeit erreicht die Luftblase die Wasseroberfläche?

Dichte des Wassers  $\rho = 1025 \text{ kg/m}^3$ ,  $V_{\text{Bouteille}} = 0.7 \text{ l}$ , Luftdruck  $p_0 = 1 \text{ bar}$ ,  $g = 9.81 \text{ m/s}^2$ .

Nehmen Sie an, die Temperatur des Wassers sei konstant. Die Luft verhalte sich wie ein ideales Gas. Beantworten sie vorerst folgende Fragen:

- (a) Wie groß ist das Volumen der Luftblase in einer Tiefe von 750 m?
- (b) Welche Geschwindigkeit erreicht die Luftblase in einer Tiefe von 750 m?
- (c) Welches Volumen und welche Geschwindigkeit hat die Luftblase in 10 m Tiefe?

# Lösungen

## Beispiel 1

## Rechengang:

- Kräftebilanz aufstellen
- Integration  $\Rightarrow \tau(C_1)$
- Schubspannungsansatz einsetzen
- Integration  $\Rightarrow u(C_2)$
- Integrationskonstanten aus den Randbedingungen bestimmen
- a) Schubspannungsverlauf:

Kräftebilanz aufstellen:

$$
pdy - (p + dp)dy + (\tau + d\tau)dx - \tau dx = 0
$$
  
\n
$$
dy - (p + dp)dy + (\tau + d\tau)dx - \tau dx = 0
$$
  
\n
$$
-dpdy + d\tau dx = 0
$$
  
\n
$$
-\frac{dp}{dx}dy + d\tau = 0
$$

Integration, Integrationskonstante  $C_1$  bleibt vorerst unbestimmt:

$$
\int d\tau = \int \frac{dp}{dx} dy
$$

$$
\tau = \frac{dp}{dx}y + C_1
$$

b) Geschwindigkeitsverteilung wenn gilt  $u(y) > 0$  für  $y > 0$ ,  $\Rightarrow C_1$  bestimmen:

$$
u(y) > 0 \Rightarrow \tau(y = 0) = \tau_0 \Rightarrow C_1 = \tau_0
$$

$$
\tau = \frac{dp}{dx}y + \tau_0
$$

Schubspannungsansatz für Bingham-Medium:

$$
\tau(y) = \begin{cases}\n\tau_0 + \mu \mathbf{B} \frac{\mathrm{d}u}{\mathrm{d}y} & \text{für } \frac{\mathrm{d}u}{\mathrm{d}y} > 0 \\
-\tau_0 + \mu \mathbf{B} \frac{\mathrm{d}u}{\mathrm{d}y} & \text{für } \frac{\mathrm{d}u}{\mathrm{d}y} < 0\n\end{cases}
$$

 $u_{\rm W} > 0 \Rightarrow \tau > 0 \Rightarrow \frac{du}{du}$  $\frac{du}{dy} > 0$  positiver Geschwindigkeitsgradient

$$
\tau = \frac{dp}{dx}y + \tau_0 = \tau_0 + \mu_B \frac{du}{dy}
$$

$$
\frac{du}{dy} = \frac{1}{\mu_B} \frac{dp}{dx}y
$$

Integration, Integrationskonstante  $C_2$  bleibt vorerst unbestimmt:

$$
u(y) = \frac{1}{\mu_{\rm B}} \frac{\mathrm{d}p}{\mathrm{d}x} \frac{y^2}{2} + C_2
$$

Randbedingungen:

$$
u(y=0) = 0 \quad \Rightarrow \quad C_2 = 0
$$

c) Mittels der zweiten Randbedingung berechnet man die nötige Druckdifferenz.

$$
u(y = H) = uW \Rightarrow \frac{dp}{dx} = uW\muB\frac{2}{H^2}
$$

$$
\Delta p = 2uW\muBL/H^2
$$

Somit lautet die Geschwindigkeitsverteilung:

$$
u(y) = \frac{1}{\mu_{\rm B}} \frac{dp}{dx} \frac{y^2}{2} = u_{\rm W} \frac{y^2}{H^2}
$$

Der Schubspannungsverlauf:

$$
\tau(y) = u_{\rm W} \mu_{\rm B} \frac{2}{H^2} y + \tau_0 = \frac{u_{\rm W} \mu_{\rm B}}{H} \frac{y}{H} + \tau_0
$$

d) Volumenstrom für  $u(y) > 0$   $y > 0$ :

$$
\dot{V} = \int_{0}^{H} u(y) dy = \int_{0}^{H} \frac{1}{\mu} \frac{dp}{dx} \frac{y^{2}}{2} dy = \frac{1}{\mu} \frac{dp}{dx} \frac{H^{3}}{6} = u_{W} H \frac{1}{3}
$$

## Rechengang:

- Kräftegleichgewicht  $\tau(r, C_1)$
- $\bullet\,$  Kräftebilanz an der Welle $\Rightarrow C_1$
- Schubspannungsansatz
- Integration  $\Rightarrow u(r)$

Kräftegleichgewicht  $(dp/dz = 0)$ :

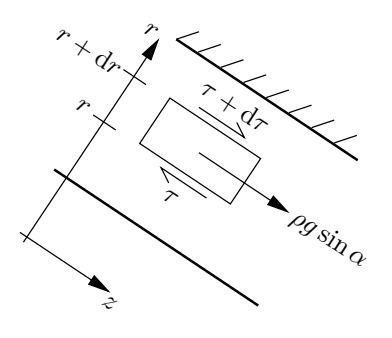

$$
2\pi(r + dr)(\tau + d\tau) - 2\pi r\tau + 2\pi \rho g \sin \alpha r dr = 0
$$
  
Mit  $r d\tau + \tau dr = d(\tau r)$  folgt  

$$
d(\tau r) + \rho g \sin \alpha r dr = 0
$$

$$
\tau r = -\rho g \sin \alpha \frac{r^2}{2} + C_1
$$

$$
\tau = -\rho g \sin \alpha \frac{r}{2} + \frac{C_1}{r}
$$

Kräftebilanz an der Welle an der Stelle  $r = R_i$ :

$$
2R_i \pi \tau(R_i) + \rho_{\rm K} g \sin \alpha R_i^2 \pi = 0
$$

$$
\tau(R_i) = -\frac{R_i}{2} \rho_{\rm K} g \sin \alpha
$$

Schubspannung der Flüssigkeit an der Stelle  $r = R_i$ :

$$
\tau(r = R_{\rm i}) = -\rho g \sin \alpha \frac{R_{\rm i}}{2} + \frac{C_1}{R_{\rm i}}
$$

$$
C_1 = -\frac{R_i^2}{2} (\rho_K - \rho) g \sin \alpha
$$

$$
\tau(r) = -\frac{g \sin \alpha}{2} \left( r\rho + \frac{R_i^2}{r} (\rho_K - \rho) \right)
$$

$$
\tau(r) = -a_1 \left( r + a_2 r^{-1} \right)
$$

Schubspannungsansatz: Ostwald - De Waele - Fluid

$$
\tau = m\dot{\gamma}|\dot{\gamma}|^{n-1}
$$

oder:

$$
sign(\tau) = sign(\dot{\gamma})
$$

$$
|\tau| = m|\dot{\gamma}|^n
$$

$$
\left|\frac{du}{dr}\right| = \left|\frac{\tau}{m}\right|^4
$$

$$
\frac{du}{dr} = -\underbrace{\left(\frac{\rho g \sin \alpha}{2m}\right)^4}_{a_1} \left(r + \underbrace{R_i^2 \left(\frac{\rho_K}{\rho} - 1\right)}_{a_2} r^{-1}\right)^4
$$

$$
\frac{du}{dr} = -a_1 \left(r + a_2 r^{-1}\right)^4
$$

Integration:

 $u = -a_1$ 

$$
u = \int_{R_a} -a_1(r^4 + 4r^3a_2r^{-1} + 6r^2a_2r^2r^{-2} + 4ra_2r^3r^{-3} + a_2r^4r^{-4})dr
$$
  

$$
\left(\frac{1}{5}(r^5 - R_a^5) + \frac{4}{3}a_2(r^3 - R_a^3) + 6a_2r^2(r - R_a) - 4a_2r^3(r^{-1} - R_a^{1}) - \frac{1}{3}a_2r^4(r^{-3} - R_a^{1})\right)
$$

Geschwindigkeit der Welle $u(r = R_i) = u_W$ :

 $\overline{r}$ 

$$
u_{\rm W} = -a_1 \Big(\frac{1}{5}(R_i^5 - R_a^5) + \frac{4}{3}a_2(R_i^3 - R_a^3) + 6a_2^2(R_i - R_a) - 4a_2^3(R_i^{-1} - R_a^{-1}) - \frac{1}{3}a_2^4(R_i^{-3} - R_a^{-3})\Big)
$$

$$
a_1 = \left(\frac{760 \cdot 9.81 \cdot 0.5}{2 \cdot 321}\right)^4 = 1136.8 \,\mathrm{m}^{-4} \,\mathrm{s}^{-1}
$$

$$
a_2 = \left(2 \cdot 10^{-2}\right)^2 \left(\frac{7000}{760} - 1\right) = 3,2842 \cdot 10^{-3} \,\mathrm{m}^2
$$

$$
u_{\rm W} = 7,397 \cdot 10^{-3} \,\frac{\mathrm{m}}{\mathrm{s}}
$$

#### Rechengang:

- Reynoldszahl: laminare oder turbulente Strömung
- Froudezahl $\Rightarrow u_m$ und $\delta$

a) laminar oder turbulent?

$$
\text{Re} = \frac{\rho u_m \delta}{\mu} = \frac{\dot{m}^L}{\mu} = \frac{2 \cdot 10^3}{3.6 \cdot 10^3 \cdot 1.002 \cdot 10^{-3}} = 554
$$
  

$$
\text{Re}_{krit} = 400 \Rightarrow \text{trbulente Strömung}
$$

b) mittlere Geschwindigkeit  $u_m$  und Filmdicke  $\delta$ Für eine turbulente Strömung gilt:

$$
\sqrt{\text{Fr}} = 2.5 \cdot \ln(\frac{\text{Re}}{\sqrt{\text{Fr}}}) + 3.0
$$

$$
\text{Fr} = \frac{u_m^2}{g \cdot \delta}
$$

Für eine laminare Strömung gilt:

$$
\mathrm{Fr} = \frac{1}{3}\mathrm{Re}
$$

Lösung per Fixpunkt-Iteration,

$$
\sqrt{\text{Fr}}_{i+1} = 2.5 \, \ln \left( \text{Re} \sqrt{\text{Fr}}_i \right) + 3.0
$$

Mit der Lösung der laminaren Strömung als Startwert, Fr<sub>1</sub> =  $\frac{1}{3}$ Re  $\approx 180 \Rightarrow \sqrt{Fr_1} = 13,42$ 

$$
\sqrt{Fr}_2 = 2,5 \ln(554/13,42) + 3,0 = 12,30;
$$
  $\sqrt{Fr}_3 = 12,52;$   $\sqrt{Fr}_4 = 12,47;$   $\sqrt{Fr}_5 = 12,484;$   
Ergebnis:  $\sqrt{Fr} = 12,48,$  Fr = 155,8

Nun aus Re =  $\frac{\rho u_m \delta}{\mu}$  und  $\sqrt{Fr} = \frac{u_m}{\sqrt{g} \delta} u_m$  eliminieren:

$$
\frac{\text{Re}}{\sqrt{\text{Fr}}} = \frac{\rho \sqrt{g\delta^3}}{\mu}
$$

$$
\delta^3 = \left(\frac{\text{Re}}{\sqrt{\text{Fr}} \rho}\right)^2 \frac{1}{g} = \left(\frac{554 \cdot 1,002 \cdot 10^{-3}}{12,48 \cdot 10^3}\right)^2 \frac{1}{9,81} = 2,017 \cdot 10^{-10}
$$

$$
\delta = 0,586 \text{ mm}
$$

$$
u_m = \text{Re}\frac{\mu}{\rho\delta} = \frac{554 \cdot 1,002 \cdot 10^{-3}}{10^3 \cdot 0,586 \cdot 10^{-3}} = 0,947 \text{ m/s}
$$

## Rechengang a:

- Kräftegleichgewicht an der Kugel
- Definition von  $c_w \Rightarrow c_w$  berechnen  $\Rightarrow$  Re aus Diagramm
- Re  $\Rightarrow$   $\mu, \nu$

#### Rechengang b:

- Kräftegleichgewicht an der Kugel
- Re =  $f(c_w) \Rightarrow c_w$  mit Hilfe des Diagramms bestimmen
- Re  $\Rightarrow U$
- a) Kräftegleichgewicht:

$$
F_{\rm G} - F_{\rm h} = F_{\rm W}
$$
  
\n
$$
\frac{4R^3 \pi}{3} g(\rho_{\rm K} - \rho) = c_{\rm w} \frac{1}{2} \rho U^2 R^2 \pi
$$
  
\n
$$
c_{\rm w} = \frac{8Rg}{3U^2} \left(\frac{\rho_{\rm K}}{\rho} - 1\right)
$$

Mit  $U = L/t = 0,1/0,373 = 0,0268$  m/s folgt

$$
c_{\rm w} = \frac{8 \cdot 0.8 \cdot 10^{-3} \cdot 9.81}{3 \cdot (0.0268)^2} \left(\frac{1400}{1140} - 1\right) = 6.64
$$

Ablesen vom Diagramm liefert Re  $\approx$  5. Die kinematische Viskosität folgt aus Re =  $U2R/\nu$ ,

$$
\nu = \frac{U2R}{\text{Re}} = \frac{0.0268 \cdot 1.6 \cdot 10^{-3}}{5} = 8.6 \cdot 10^{-6} \text{ m}^2/\text{s}
$$

$$
\mu = \nu \rho = 8.6 \cdot 10^{-6} \cdot 1140 = 9.8 \cdot 10^{-3} \text{ Pas}
$$

b) Kräftegleichgewicht:

$$
F_{\rm G} - F_{\rm h} = F_{\rm W}
$$

$$
c_{\rm w} \frac{1}{2} \rho U^2 R^2 \pi = \frac{4R^3 \pi}{3} g(\rho_{\rm K} - \rho)
$$

$$
U = \sqrt{\frac{8}{3} \frac{Rg}{c_{\rm w}} \left(\frac{\rho_{\rm K}}{\rho} - 1\right)}
$$

$$
\text{Re} = \frac{\rho}{\mu} \sqrt{\frac{32}{3} \frac{R^3 g}{c_{\rm w}} \left(\frac{\rho_{\rm K}}{\rho} - 1\right)} = \frac{840}{0.1} \sqrt{\frac{32 \cdot (0.8 \cdot 10^{-3})^3 \cdot 9.81}{3 \cdot c_{\rm w}} \left(\frac{1400}{840} - 1\right)} = \frac{1,588}{\sqrt{c_{\rm w}}}
$$

Diese Gleichung ist im  $c_w$ , Re Diagramm (doppelt-logarithmisch) eine Gerade ⇒ durch 2 Punktpaare bestimmen!

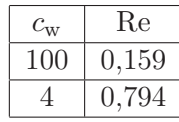

Beispiele aus Ein- und Mehrphasenströmungen, http://www.fluid.tuwien.ac.at/319032 15

Schnitt mit der Widerstandskurve ist schleifend. Alternative: Formel von Stokes für schleichende Strömungen,  $c_w = 24/\text{Re}$ . Damit ist  $\sqrt{\text{Re}} = \frac{1,588}{\sqrt{24}}$ ,

$$
\text{Re} = 0,105
$$

$$
\text{Re} = \frac{U d\rho}{\mu}
$$

$$
U = \frac{0,105 \cdot 0,1}{840 \cdot 1,6 \cdot 10^{-3}} = 7,81 \cdot 10^{-3} \frac{\text{m}}{\text{s}}
$$

### Rechengang:

- Annahme: feste Kugeln
- Kräftebilanz  $\Rightarrow U \Rightarrow c_W = c_W(\text{Re})$
- graphische Lösung: 2 Punktpaare berechnen ⇒ Gerade im Diagramm ⇒ Schnittpunkt mit Widerstandskurve bestimmen
- $\bullet\,$ kugelförmige Tropfen $\Rightarrow$  We $<6$

Kräftebilanz:

$$
F_W = F_G
$$

$$
c_W \frac{1}{2} \rho_L U^2 R^2 \pi = \frac{4}{3} R^3 \pi \rho_W g
$$

$$
U = \sqrt{\frac{8}{3}} \frac{Rg}{cw} \frac{\rho_W}{\rho_L}
$$

$$
Re = \frac{\rho_L U d}{\mu_L} = \frac{\rho_L}{\mu_L} 2R \sqrt{\frac{8}{3}} \frac{Rg}{cw} \frac{\rho_W}{\rho_L} = \frac{4R}{\mu_L} \sqrt{\frac{2}{3}} \frac{Rg \rho_W \rho_L}{c_W}
$$

Tropfen mit  $d = 1$  mm

$$
\text{Re}_1 = \frac{4 \cdot 0.5 \cdot 10^{-3}}{17,74 \cdot 10^{-6}} \sqrt{\frac{2}{3} \cdot \frac{0.5 \cdot 10^{-3} \cdot 9.81 \cdot 999.7 \cdot 1.23}{c_W}} = \frac{226.1}{\sqrt{c_W}}
$$

$$
\frac{c_W \quad \text{Re}_1}{\frac{100}{4} \quad 113}
$$

Schnitt mit der Widerstandskurve ergibt:

$$
c_{W1} = 0.7 \Rightarrow \text{Re}_1 = 270.2
$$

$$
U_1 = \frac{\text{Re}_1 \mu_L}{\rho_L d} = \frac{270.2 \cdot 17.74 \cdot 10^{-6}}{1.23 \cdot 1 \cdot 10^{-3}} = 3.897 \text{ m/s}
$$

$$
\text{We}_1 = \frac{\rho U_1^2 d}{\sigma} = \frac{1.23 \cdot (3.897)^2 \cdot 10^{-3}}{72 \cdot 10^{-3}} = 0.26
$$

Tropfen mit  $d = 4$  mm

$$
\text{Re}_2 = \frac{4 \cdot 2 \cdot 10^{-3}}{17,74 \cdot 10^{-6}} \sqrt{\frac{2}{3} \cdot \frac{2 \cdot 10^{-3} \cdot 9,81 \cdot 999,7 \cdot 1,23}{c_W}} = \frac{1808,5}{\sqrt{c_W}}
$$

$$
\frac{c_W}{100} \frac{\text{Re}_2}{1808,9}
$$

$$
\boxed{\frac{c_W}{4} \cdot \frac{\text{Re}_2}{904,3}}
$$

Schnitt mit der Widerstandskurve ergibt:

$$
c_{W2} = 0.5 \Rightarrow \text{Re}_2 = 2557,7
$$

$$
U_2 = \frac{\text{Re}_2 \mu_L}{\rho_L d} = \frac{2557,7 \cdot 17,74 \cdot 10^{-6}}{1,23 \cdot 4 \cdot 10^{-3}} = 9,222 \text{ m/s}
$$

$$
\text{We}_2 = \frac{\rho U_2^2 d}{\sigma} = \frac{1,23 \cdot (9,222)^2 \cdot 4 \cdot 10^{-3}}{72 \cdot 10^{-3}} = 5,81
$$

Die Tropfen bleiben kugelförmig.

#### Beispiel 6

#### Rechengang:

- $\bullet\,$ in Formel von Hadamard-Ribtschinski einsetzen $\Rightarrow\,$   $U$
- $\bullet\,$  Kontrolle: Re  $<1?$  und We  $\ll 8?$

$$
F_G - F_A = F_W
$$
  
\n
$$
F_G - F_A = \frac{4R^3 \pi}{3} g(\rho_K - \rho)
$$
  
\n
$$
F_W = 2\pi \mu U R \frac{2\mu + 3\mu_V}{\mu + \mu_V}
$$
  
\n
$$
U = \frac{2R^2 g}{3\mu} (\rho_V - \rho) \frac{\mu + \mu_V}{2\mu + 3\mu_V} = \frac{2 \cdot 10^{-6} \cdot 9,81}{3 \cdot 0,2} \cdot 80 \cdot \frac{0,8}{0,4 + 1,8} = 9,51 \cdot 10^{-4} \frac{\text{m}}{\text{s}}
$$

Damit die verwendete Formel gültig ist, muss man prüfen

- Re < 1 ob es sich um eine schleichende Strömung handelt
- We < 6 ob der Tropfen kugelförmig bleibt

$$
\text{Re} = \frac{Ud}{\nu} = 7,6 \cdot 10^{-3} \ll 1
$$

$$
\text{We} = \frac{\rho U^2 d}{\sigma} = \frac{800 \cdot (9,51)^2 \cdot 10^{-8} \cdot 2 \cdot 10^{-3}}{32 \cdot 10^{-3}} = 4,5 \cdot 10^{-5} \ll 6
$$

## Rechengang:

- $\bullet\,$ Kräftebilanz $\Rightarrow$  Endgeschwindigkeit $U_E$
- Kontrolle: Re, We
- Bewegungsgleichung (Differentialgleichung)  $\Rightarrow u(t)$
- Diskussion von  $u(t)$ :  $u_{99}, t_{99} \hat{=} s_{t\rightarrow\infty}$

Kräftebilanz:

$$
F_W = 12\pi\mu UR \quad \text{oder} \quad c_W = \frac{48}{\text{Re}}
$$

gültig für Blasen bei 10 < Re < 500

$$
F_W = F_A \quad \text{(weil} F_g \ll F_A)
$$

$$
12\pi\mu UR = \frac{4}{3}R^3\pi\rho g
$$

$$
U_E = \frac{1}{9}\frac{R^2g\rho}{\mu}
$$

$$
U_E = \frac{1}{9} \cdot \frac{0.5^2 \cdot 10^{-6} \cdot 9.81 \cdot 10^3}{10^{-3}} = \frac{9.81}{9 \cdot 4} = 0.273 \frac{\text{m}}{\text{s}}
$$

Kontrolle:

$$
\text{Re} = \frac{\rho U d}{\mu} = \frac{10^3 \cdot 0.273 \cdot 10^{-3}}{10^{-3}} = 273
$$

$$
\text{We} = \frac{\rho U^2 d}{\sigma} = \frac{10^3 \cdot (0.273)^2 \cdot 10^{-3}}{72 \cdot 10^{-3}} = 1.04
$$

Grenzwert: We ≪ 8, die Blase ist gerade noch kugelförmig

Bewegungsgleichung: instationärer Vorgang: 1. Newtonsches Gesetz:

$$
F = ma = m\frac{du}{dt}
$$

$$
(m + m')\frac{du}{dt} = F_A - F_W
$$

m'... added mass, Fluid um die Blase muss beschleunigt werden =  $\frac{1}{2}$  $\frac{1}{2}\rho V = \frac{1}{2}$  $\frac{1}{2}$  · verdrängte Masse

$$
\frac{1}{2}\rho V \frac{du}{dt} = \rho Vg - 12\pi \mu uR
$$

$$
\frac{du}{dt} + \frac{24\pi \mu R}{\rho \frac{4}{3}R^3 \pi} u = 2g
$$

$$
\frac{du}{dt} + \underbrace{\frac{18\mu}{\rho R^2}}_{\frac{1}{t_c}} u = 2g
$$

 $t_c$ ...charakteristische Zeit

$$
\frac{\mathrm{d}u}{\mathrm{d}t} + \frac{1}{t_c}u = 2g
$$

partikuläre Lösung: 
$$
u = U_E
$$

$$
u = 2gt_c = \frac{1}{9} \frac{\rho R^2 g}{\mu} = U_E
$$

homogene Lösung: Ansatz  $u = c_1 e^{2t}$ charakteristische Gleichung:  $\lambda + \frac{1}{4}$  $\frac{1}{t_c} = 0$ 1

$$
\lambda = -\frac{1}{t_c}
$$

allgemeine Lösung:  $u = c_1 e^{-\frac{t}{t_c}} + U_E$ Randbedingung:  $u(t = 0) = 0$ 

$$
0 = c_1 + U_E
$$
  
\n
$$
u = U_E(1 - e^{\frac{t}{t_c}})
$$
  
\n
$$
t_c = \frac{\rho R^2}{18\mu} = \frac{10^3 \cdot 0.5^2 \cdot 10^{-6}}{18 \cdot 10^{-3}} = \frac{1}{18 \cdot 4} = 1,389 \cdot 10^{-2} \text{ s}
$$
  
\n
$$
t \gg t_c \implies u \approx U_E
$$
  
\n
$$
t_{99} : U_E(1 - e^{-\frac{t}{t_c}}) = 0,99 \cdot U_E
$$
  
\n
$$
e^{-\frac{t}{t_c}} = 0,01
$$

$$
t_{99} = t_c \cdot \ln(100) = 4{,}605 \cdot t_c = 6{,}4 \cdot 10^{-2} \text{ s}
$$

 $Re = 10$ 

$$
u \propto \text{Re}
$$
  
\n
$$
\frac{u_{10}}{U_E} = \frac{\text{Re} = 10}{\text{Re}_E} = \frac{10}{273} = 3,663 \cdot 10^{-2}
$$
  
\n
$$
e^{-\frac{t}{t_c}} = 1 - 3,663 \cdot 10^{-2} = 0,963
$$
  
\n
$$
t_{10} = -t_c \cdot \ln 0,963 = -t_c(-0,0373) = 5,18 \cdot 10^{-4} \text{ s}
$$

 $t_{10} \ll t_c$ : Blase kommt nach ganz kurzer Zeit in den Bereich, in dem das Gesetz für  $F_W$  gültig ist.

$$
u = \frac{ds}{dt} \Rightarrow s(t) = \int_0^t u dt'
$$
  

$$
s(t) = \int_0^t U_E(1 - e^{-\frac{t'}{t_c}}) dt' = U_E(t' + t_c e^{-\frac{t'}{t_c}}) \Big|_0^t = U_E(t - t_c(1 - e^{-\frac{t}{t_c}}))
$$
  

$$
s_{99} = U_E(t_{99} - t_c \underbrace{(1 - e^{-\frac{t_{99}}{t_c}})}_{0,99}) = U_E(t_{99} - 0,99 \cdot t_c)
$$

 $s_{99} = U_E \cdot 3{,}615t_c = 0{,}273 \cdot 3{,}615 \cdot 1{,}389 \cdot 10^{-2} = 0{,}0137 \,\text{m} = 1{,}37 \,\text{cm}$ 

$$
s_{10} = U_E(t_{99} - t_c \underbrace{(1 - e^{-\frac{t_{10}}{t_c}})}_{3,663 \cdot 10^{-2}}) = U_E t_c \cdot 0,067 \cdot 10^{-2}
$$

 $s_{10} = 0.273 \cdot 1.389 \cdot 10^{-2} \cdot 0.067 \cdot 10^{-2} = 2.54 \cdot 10^{-6} \,\mathrm{m} = 2.54 \,\mu\mathrm{m}$ 

$$
t \to \infty
$$
  
\n
$$
\Delta s = U_E t - U_E (t - t_c (1 - e^{-\frac{t}{t_c}}))
$$
  
\n
$$
\Delta s = U_E t_c = 0,273 \cdot 1,389 \cdot 10^{-2} = 3,79 \text{ mm}
$$

#### Rechengang:

- a,b) fehlende Zustandsgrößen berechnen: gegeben sind  $p_K$ ,  $T_K$ ,  $m$ ,  $\mathcal{R}$ ,  $\mathcal{M} \Rightarrow \rho_K$ ,  $\alpha$ ,  $x \Rightarrow c_{xT,K}$ 
	- c)  $\frac{p\alpha}{(1-\alpha)} = const \Rightarrow \alpha_E, c_{xT,E}$
- d,e) verallgemeinerte Bernoulligleichung  $\Rightarrow v_E, M_E \Rightarrow \dot{m}$

f) 
$$
M^* = 1 \Rightarrow \dot{m}^*
$$

a) Massenanteil  $x$  des Stickstoffs:

$$
\rho = \frac{m}{V} = \frac{1000}{2.5} = 400 \text{ kg/m}^3
$$

$$
\rho = (1 - \alpha)\rho_1 + \alpha \rho_2 \approx (1 - \alpha)\rho_1
$$

$$
400 = (1 - \alpha_K) \cdot 870
$$

$$
\alpha_K = 1 - \frac{400}{870} = 0.54
$$

$$
pv = \frac{\mathcal{R}}{\mathcal{M}}T
$$

$$
\rho_{2K} = \frac{p\mathcal{M}}{\mathcal{R}T} = \frac{1,2 \cdot 10^5 \cdot 2,8}{8314 \cdot 295} = 1,37 \,\text{kg/m}^3
$$

$$
x = \frac{\alpha \rho_{2K}}{\rho} = 0,54 \cdot \frac{1,37}{400} = 1,85 \cdot 10^{-3}
$$

b) die Volumskonzentration $\alpha_K$  und die Schallgeschwindigkeit  $c_{xT,K}$  im Kessel:

$$
c_{xT}^2 = \frac{p}{\alpha(1-\alpha)\rho_1}
$$

$$
c_{xT,K} = \sqrt{\frac{p_K}{\alpha_K(1-\alpha_K)\rho_1}} = \sqrt{\frac{1,2\cdot 10^5}{0,54\cdot 0,46\cdot 870}} = 23,56 \text{ m/s}
$$

c) die Volumskonzentration  $\alpha_E$  und die Schallgeschwindigkeit  $c_{xT,E}$  am Ende der Düse:

$$
\frac{p\alpha}{(1-\alpha)} = const
$$

$$
\frac{p_K \alpha_K}{(1-\alpha_K)} = \frac{p_E \alpha_E}{(1-\alpha_E)}
$$

$$
\alpha_E = \frac{p_K}{p_E} \frac{\alpha_K}{(1-\alpha_K)} (1-\alpha_K) = \left(1 + \frac{p_E (1-\alpha_K)}{p_K \alpha_K}\right)^{-1} = \left(1 + \frac{1}{1,2} \frac{0,46}{0,54}\right)^{-1} = 0,58
$$

$$
c_{xT,E} = \sqrt{\frac{p_E}{\alpha_E (1-\alpha_E) \rho_1}} = \sqrt{\frac{10^5}{0,58 \cdot 0,42 \cdot 870}} = 21,72 \text{ m/s}
$$

d) die Machzahl  $M_E$  des Gemisches am Ende der Düse: Verallgemeinerte Bernoulligleichung, Zuordnung:  $v_E \mapsto v$ ,  $p_E \mapsto p$ ,  $p_K \mapsto p_r$ ,  $v_K = 0 \mapsto v_r$ 

$$
\rho_1 \frac{v_E^2}{2} + p_E = \underbrace{\rho_1 \frac{v_K^2}{2}}_{=0} + p_K \left( 1 + \frac{\alpha_K}{(1 - \alpha_K)} \ln \left( \frac{p_K}{p_E} \right) \right)
$$

Beispiele aus Ein- und Mehrphasenströmungen, http://www.fluid.tuwien.ac.at/319032 21

$$
v_E = \sqrt{\frac{2}{\rho_1} \left( p_K \left( 1 + \frac{\alpha_K}{(1 - \alpha_K)} \ln \left( \frac{p_K}{p_E} \right) \right) - p_E \right)}
$$

$$
v_E = \sqrt{\frac{2}{870} \left( 1, 2 \cdot 10^5 \left( 1 + \frac{0.54}{0.46} \ln (1.2) \right) - 10^5 \right)} = 10,25 \text{ m/s}
$$

$$
M_E = \frac{v_E}{c_{xT,E}} = \frac{10,25}{21,72} = 0.47
$$

e) den Massenstrom  $\dot{m}$ :

$$
\dot{m} = A_E \rho_E v_E = \frac{d^2 \pi}{4} (1 - \alpha_E) \rho_1 v_E = \frac{(0,1)^2 \pi}{4} \cdot 0.42 \cdot 870 \cdot 10.25 = 29.4 \,\text{kg/s}
$$

f) den maximal möglichen Massenstrom, Zustand $\alpha_0,\,p_0$ im Kessel:

$$
\dot{m}^* = A_E \rho_E c_{xT,E} = \dot{m} \frac{c_{xT,E}}{v_E} = \frac{\dot{m}}{M_E} = \frac{29,4}{0,47} = 62,6 \,\text{kg/s}
$$

verallgemeinerte Bernoulligleichung:

$$
v_0 = 0 \Rightarrow v \qquad p \Rightarrow p_0 \qquad p_E \Rightarrow p_r \qquad c_{xT,E} \Rightarrow v_r
$$

$$
p_0 = \rho_1 \frac{c_{xT,E}^2}{2} + p_E \left( 1 + \frac{\alpha_E}{(1 - \alpha_E)} \ln \left( \frac{p_E}{p_0} \right) \right)
$$

iterativ zu lösen! Newtonverfahren:

$$
x_{i+1} = x_i - \frac{f(x)}{f'(x)}
$$
  

$$
f\left(\frac{p_0}{p_E}\right) = 0 = \rho_1 \frac{c_{xT,E}^2}{2p_E} + 1 - \frac{\alpha_E}{(1 - \alpha_E)} \ln\left(\frac{p_0}{p_E}\right) - \frac{p_0}{p_E}
$$
  

$$
f'\left(\frac{p_0}{p_E}\right) = -\frac{\alpha_E}{(1 - \alpha_E)} \frac{p_E}{p_0} - 1
$$
  

$$
\left(\frac{p_0}{p_E}\right)_{i+1} = \left(\frac{p_0}{p_E}\right)_i + \frac{-\frac{p_0}{p_E} + 3{,}052 + 1{,}381 \ln\left(\frac{p_E}{p_0}\right)}{1 + 1{,}381 \frac{p_E}{p_0}}
$$
  
Startwert:  $\frac{p_0}{p_E} = 3$   
Lösung:  $\frac{p_0}{p_E} = 2{,}06$   

$$
\alpha_0 = \left(1 + 2{,}06 \cdot \frac{1 - \alpha_E}{\alpha_E}\right)^{-1} = \left(1 + 2{,}06 \cdot \frac{0{,}42}{0{,}58}\right)^{-1} = 0{,}40
$$

## Rechengang:

- a) gegeben:  $\lambda_R$ ,  $d$ ,  $l = z z_r$ , aus den Angaben berechnen:  $\frac{M_A}{M_E} = \frac{M_r}{M}$ ,  $\kappa$ ,  $\alpha_E$ ; in Gleichung "Rohrströmung mit Reibung" einsetzen  $\Rightarrow M_E, c_{xT,E}, \rho_E \Rightarrow \dot{m}$
- b)  $v_E = c_{xT,E} \Rightarrow \dot{m}^*, M_E = 1$  in Gleichung "Rohrströmung mit Reibung"  $\Rightarrow M_A$ ,  $p_A$
- c)  $M_E = 1$ ,  $M_A$  aus a) einsetzen  $\Rightarrow L^* = z^* z_r$

a) Massenstrom, wenn 20 m vor dem Ende der Rohrleitung ( $p_E = 1$  bar) ein Druck von  $p_A = 3$  bar anliegt?

$$
x = \alpha \frac{\rho_2}{\rho} = \alpha \frac{\rho_2}{(1 - \alpha)\rho_1 + \alpha \rho_2}
$$

$$
x\rho_1 - x\alpha \rho_1 + x\alpha \rho_2 = \alpha \rho_2
$$

$$
\alpha(\rho_2 + x\rho_1 - x\rho_2) = x\rho_1
$$

$$
\alpha_E = \left(\frac{\rho_2}{x\rho_1} + 1 - \frac{\rho_2}{\rho_1}\right)^{-1} \approx \left(\frac{\rho_2}{x\rho_1} + 1\right)^{-1}
$$

$$
p = \rho_2 RT
$$

$$
\rho_{2E} = \frac{p_E}{RT} = \frac{10^5}{287,06 \cdot 280} = 1,244 \,\text{kg/m}^3
$$

$$
\alpha_E = \left(\frac{1,244}{1000 \cdot 0,0015} + 1\right)^{-1} = 0,547
$$

Rohrströmung mit Reibung

$$
z - z_r = l \qquad \Rightarrow \qquad M_E = M, \quad M_A = M_r
$$

$$
K = \frac{\alpha_E}{(1 - \alpha_E)M_E} = \frac{0.547}{0.453 \cdot M_E} = \frac{1.2075}{M_E}
$$

$$
M \cdot p = const
$$

$$
M_A \cdot p_A = M_E \cdot p_E
$$

$$
M_A = \frac{1}{3}M_E
$$

$$
\frac{\lambda_R L}{2d} = \frac{1,2075}{M_E} \left( \frac{1}{M_A} - \frac{1}{M_E} \right) + \left( \frac{1,2075}{M_E} \right)^2 \ln \left( \frac{M_A}{M_E} \right) + \left( 1 - \left( \frac{1,2075}{M_E} \right)^2 \right) \ln \left( \frac{1 + \frac{1,2075}{M_E} M_A}{1 + \frac{1,2075}{M_E} M_E} \right)
$$
  

$$
\frac{0,02 \cdot 20}{2 \cdot 0,1} = 2 = \frac{1,2075}{M_E^2} (3 - 1) + \left( \frac{1,2075}{M_E} \right)^2 \ln \left( \frac{1}{3} \right) + \left( 1 - \left( \frac{1,2075}{M_E} \right)^2 \right) \underbrace{\ln \left( \frac{1 + 1,2075 \frac{1}{3}}{2,2075} \right)}_{-0,4536}
$$
  

$$
M_E^2 (2 + 0,4536) = 2 \cdot 1,2075 + 1,2075^2 \ln \left( \frac{1}{3} \right) + 1,2075^2 \cdot 0,4536
$$

$$
M_E = \sqrt{\frac{1,4745}{2,4536}} = 0,775
$$

$$
c_{xT,E} = \sqrt{\frac{p_E}{\alpha_E \rho_E}} \approx \sqrt{\frac{p_E}{\alpha_E (1 - \alpha_E) \rho_1}} = \left(\frac{10^5}{0.547 \cdot 0.453 \cdot 1000}\right)^{\frac{1}{2}} = 20.09 \text{ m/s}
$$

$$
v = (1 - x)v' + xv''
$$

$$
\frac{1}{\rho} = (1 - x)\frac{1}{\rho_1} + x\frac{1}{\rho_2}
$$

$$
\rho_E = \frac{1}{v_E} = \left(\frac{1}{\rho_1} + x\frac{1}{\rho_2 E}\right)^{-1} = 453 \text{ kg/m}^3
$$

$$
\dot{m}_E = \rho_E c_{xT,E} M_E A = 453 \cdot 20.09 \cdot 0.775 \cdot \frac{(0,1)^2}{4} \pi = 55.39 \text{ kg/s}
$$

b) maximal möglicher Massenstrom, Druck im Punkt A:

$$
\dot{m}^* = \frac{\dot{m}}{M_E} = \frac{55,39}{0.775} = 71,47 \,\text{kg/s}
$$

Rohrströmung mit Reibung: $M_E=1$ 

$$
K = \frac{\alpha_E}{(1 - \alpha_E)} = 1,2075
$$
  
\n
$$
\frac{\lambda_R L}{2d} = K\left(\frac{1}{M_A} - 1\right) + K^2 \ln(M_A) + (1 - K^2) \ln\left(\frac{1 + KM_A}{1 + K}\right)
$$
  
\n
$$
f(M_A) = 0 = -\frac{\lambda_R L}{2d} + K\left(\frac{1}{M_A} - 1\right) + K^2 \ln(M_A) + (1 - K^2) \ln\left(\frac{1 + KM_A}{1 + K}\right)
$$
  
\n
$$
f(M_A) = 1,2075\left(\frac{1}{M_A} - 1\right) + 1,2075^2 \ln(M_A) + (1 - 1,2075^2) \ln\left(\frac{1 + 1,2075 \cdot M_A}{1 + 1,2075}\right) - 2
$$
  
\n
$$
f'(M_A) = -\frac{1,2075}{M_A^2} + \frac{1,4581}{M_A} - 0,4581 \cdot \frac{1,2075}{1 + 1,2075 \cdot M_A}
$$
  
\n
$$
(M_A)_{i+1} = (M_A)_i - \frac{f(M_A)}{f'(M_A)}
$$
  
\nStartwert:  $M_A = 0,2$   
\nEndpunkt:  $M_A = 0,239$   
\n
$$
M_A = \frac{p_E}{p_A}
$$

$$
p_A = \frac{p_E}{M_A} = \frac{10^5}{0,239} = 4,18\,\text{bar}
$$

c) kritische Länge:

$$
\rho_{2A} = \frac{p_A}{RT} = \frac{3 \cdot 10^5}{287,06 \cdot 280} = 3,732 \,\mathrm{kg/m^3}
$$

Beispiele aus Ein- und Mehrphasenströmungen, http://www.fluid.tuwien.ac.at/319032 24

$$
\rho_A = \frac{1}{v_A} = \left(\frac{1}{\rho_1} + x\frac{1}{\rho_{2A}}\right)^{-1} = 714 \text{ kg/m}^3
$$

$$
\alpha_A = \frac{x\rho_E}{\rho_{2E}} = \frac{0.0015 \cdot 714}{3.732} = 0.287
$$

$$
M_A = \frac{1}{3}M_E = 0.257 \Rightarrow M_r \qquad M \Rightarrow 1
$$

$$
K = \frac{\alpha_A}{(1 - \alpha_A)M_A} = 1.558
$$

$$
L = \frac{2d}{\lambda_R} \left(K\left(\frac{1}{M_A} - 1\right) + K^2 \ln(M_A) + (1 - K^2) \ln\left(\frac{1 + KM_A}{1 + K}\right)\right)
$$

$$
L = \frac{2 \cdot 0.1}{0.02} \left(1.558\left(\frac{1}{0.257} - 1\right) + 1.558^2 \ln(0.257) + (1 - 1.558^2) \ln\left(\frac{1 + 1.558 \cdot 0.257}{1 + 1.558}\right)\right) = 20.44 \text{ m}
$$

$$
p_E = p_A \cdot M_A = 3 \cdot 10^5 \cdot 0.257 = 7.75 \cdot 10^4 \text{ Pa} = 0.775 \text{ bar}
$$

## Rechengang:

Sedimentation  $\hat{=}$  Auffinden von Stoßfronten = wie können Sekanten in das Driftflussdiagramm gelegt werden?

Kurvendiskussion:

$$
\frac{j_{12}}{U} = \alpha (1 - \alpha)^{4,7}
$$
  
\n
$$
\frac{j'_{12}}{U} = (1 - \alpha)^{4,7} + 4,7 \cdot \alpha \cdot (1 - \alpha)^{3,7}(-1) = (1 - \alpha)^{3,7}(1 - \alpha - 4,7\alpha)
$$
  
\n
$$
\frac{j'_{12}}{U} = (1 - \alpha)^{3,7}(1 - 5,7\alpha)
$$
  
\n
$$
\frac{j'_{12}}{U} = 3,7(1 - \alpha)^{2,7}(-1)(1 - 5,7\alpha) + (1 - \alpha)^{3,7}(-5,7) = (1 - \alpha)^{2,7}(-3,7 + 3,7 \cdot 5,7\alpha - 5,7 + 5,7\alpha)
$$
  
\n
$$
\frac{j''_{12}}{U} = (1 - \alpha)^{2,7}(-9,4 + 26,79\alpha)
$$
  
\nWendepunkt:  $j''_{12} = 0$   
\n
$$
(1 - \alpha)^{2,7}(-9,4 + 26,79\alpha) = 0
$$
  
\n
$$
\alpha = 1 \qquad \qquad \cap \qquad 26,79 \cdot \alpha = 9,4
$$
  
\n
$$
\alpha_i = 0,351
$$
  
\n
$$
\alpha_0 < \alpha_i \Rightarrow \text{Stoß BC}
$$

Tangente von  $(\alpha_{max}, 0)$  an die Driftflusskurve  $\Rightarrow \alpha_t$ :

$$
j'_{12}(\alpha_t) = -\frac{j_{12}(\alpha_t)}{\alpha_{max} - \alpha_t}
$$
  
(1 - \alpha\_t)^{3,7} (1 - 5,7\alpha\_t)(\alpha\_{max} - \alpha\_t) = -\alpha\_t (1 - \alpha\_t)^{4,7}  
(1 - 5,7\alpha\_t)(\alpha\_{max} - \alpha\_t) = -\alpha\_t (1 - \alpha\_t)  
\alpha\_{max} - 5,7\alpha\_t \alpha\_{max} - \alpha\_t + 5,7\alpha\_t^2 = -\alpha\_t + \alpha\_t^2  
4,7\alpha\_t^2 - 5,7\alpha\_t \alpha\_{max} + \alpha\_{max} = 0  
\alpha\_{t12} = \frac{5,7}{2 \cdot 4,7} \alpha\_{max} \pm \sqrt{\left(\frac{5,7}{2 \cdot 4,7} \alpha\_{max}\right)^2 - \frac{\alpha\_{max}}{4,7}}  
\alpha\_{t1} = 0,49805 \quad \cap \quad \alpha\_{t2} = 0,27084 \quad 2 \text{ misgliche Tangenten}  
\alpha\_t = 0,49805

Tangente von B an die Kurve:

$$
j'_{12}(\alpha_1) = \frac{j_{12}(\alpha_1) - j_{12}(\alpha_0)}{\alpha_1 - \alpha_0}
$$
  
\n
$$
(\alpha_1 - \alpha_0)(1 - \alpha_1)^{3,7}(1 - 5,7\alpha_1) = \alpha_1(1 - \alpha_1)^{4,7} - \alpha_0(1 - \alpha_0)^{4,7}
$$
  
\n
$$
(1 - \alpha_1)^{3,7}(-4,7\alpha_1^2 + 5,7\alpha_0\alpha_1 - \alpha_0) + \alpha_0(1 - \alpha_0)^{4,7} = 0 = f(\alpha_1)
$$
  
\n
$$
f'(\alpha_1) = (1 - \alpha_1)^{2,7}(7,99\alpha_1^2 - 17,437\alpha_1 + 2,82)
$$

$$
(\alpha_1)_{i+1} = (\alpha_1)_i - \frac{f(\alpha_1)}{f'(\alpha_1)}
$$

Newton-Verfahren, Startwert: $\alpha_{1,0}=0,\!45$ Lösung:  $\alpha_1=0,\!4501$ 

Geschwindigkeit einer einzelnen Kugel:

$$
U = \frac{2}{9} g R^2 \frac{\rho_v - \rho}{\mu} = \frac{2}{9} \cdot 9,81 \cdot (50 \cdot 10^{-6})^2 \frac{2400 - 1191}{19,5 \cdot 10^{-3}} = 3,38 \cdot 10^{-4} \text{ m/s}
$$

Stoßgeschwindigkeiten:

$$
C_{AB} = -\frac{j_{12}(\alpha_0) - j_{12}(0)}{\alpha_0 - 0} = -\frac{U \cdot (\alpha_0 (1 - \alpha_0)^{4,7})}{\alpha_0} = -\frac{3,38 \cdot 10^{-4} (0,3(1 - 0,3)^{4,7})}{0,3} = -0,0632 \text{ mm/s}
$$

$$
C_{BC} = -\frac{j_{12}(\alpha_1) - j_{12}(\alpha_0)}{\alpha_1 - \alpha_0} = -\frac{3,38 \cdot 10^{-4} (0,45(1 - 0,45)^{4,7} - 0,3 \cdot 0,7^{4,7})}{0,15} = 0,0652 \text{ mm/s}
$$

$$
C_{DC} = -\frac{\overbrace{j_{12}(\alpha_{max}) - j_{12}(\alpha_t)}^{-0}}{\alpha_{max} - \alpha_t} = -\frac{3,38 \cdot 10^{-4}(0 - 0.498 \cdot 0.502^{4,7})}{0,634 - 0.498} = 0.0487 \text{ mm/s}
$$

Höhe der Sedimentationsschicht:

Massenbilanz:  $h_0 \cdot \alpha_0 = h \cdot \alpha_{max}$ 

$$
h = \frac{\alpha_0}{\alpha_{max}} h_0 = \frac{0.3}{0.634} 100 = 47.3 \,\text{mm}
$$

Zeit bis zur vollständigen Sedimentation:

$$
C_{DC} \cdot t = h
$$

$$
t = \frac{h}{C_{DC}} = \frac{47,3}{0,0487} = 971,3 \text{ s} = 16 \text{ min } 11 \text{ s}
$$

#### Beispiel Z1

1)

1a)

Für den Wellenwiderstand spielen  $U, \rho, g$  und die Länge L eine Rolle. Die dimensionslose Kennzahl, die sich damit bilden lässt, ist die Froude-Zahl. Mit Fr =  $U/\sqrt{gL}$  und der Bedingung, dass die Froude-Zahlen im Original und im Modell gleich sein sollen, folgt

$$
\begin{aligned}\n\text{Fr}_{\text{O}} &= \text{Fr}_{\text{M}} &\Rightarrow & \frac{U_{\text{O}}}{\sqrt{g_{\text{LO}}}} = \frac{U_{\text{M}}}{\sqrt{g_{\text{M}}}}, \qquad U_{\text{M}} = U_{\text{O}} \sqrt{\frac{L_{\text{M}}}{L_{\text{O}}}}. \\
U_{\text{M}} &= U_{\text{O}} \sqrt{\frac{1}{20}} = \frac{14 \cdot 1,852}{3,6} \sqrt{\frac{1}{20}} = 1,61 \text{ m/s.} \\
(U_{\text{O}} &= 25,9 \text{ km/h} = 7,2 \text{ m/s.})\n\end{aligned}
$$

1b)

In dimensionsloser Form ist die Widerstandskraft  $F_W$  durch den Widerstandsbeiwert  $c_w$  gegeben. Dies zeigt eine Dimensionsanalyse mit den 4 Einflussgrößen  $\rho$ , L, U und g und der Zielgröße  $F_{W}$ ,

M L T ρ 1 −3 0 L 0 1 0 U 0 1 −1 g 0 1 −2 F<sup>W</sup> 1 1 −2 ⇒ ρL<sup>3</sup> 1 0 0 L 0 1 0 LU <sup>−</sup><sup>1</sup> 0 0 1 gL−<sup>1</sup> LU <sup>−</sup><sup>1</sup> <sup>2</sup> = gLU <sup>−</sup><sup>2</sup> F<sup>W</sup> ρL<sup>3</sup> −<sup>1</sup> L −1 LU <sup>−</sup><sup>1</sup> <sup>2</sup> <sup>=</sup> <sup>F</sup>W<sup>ρ</sup> <sup>−</sup>1L <sup>−</sup>2U <sup>−</sup><sup>2</sup> = cw/2

Wegen  $c_w = c_w(\text{Fr})$ ,  $\text{Fr}_M = \text{Fr}_O$  ist  $c_{w,M} = c_{w,O}$ .

$$
\frac{F_{\rm W,M}}{F_{\rm W,O}} = \frac{c_{\rm w,M} \frac{1}{2} \rho U_{\rm M}^2 A_{\rm M}^2}{c_{\rm w,O} \frac{1}{2} \rho U_{\rm O}^2 A_{\rm O}^2} = \underbrace{\frac{U_{\rm M}^2 L_{\rm M}^2}{U_{\rm O}^2 L_{\rm O}^2}}_{\frac{L_{\rm M}}{L_{\rm O}}} = \frac{L_{\rm M}^3}{L_{\rm O}^3} = \frac{1}{20^3} = \frac{1}{8000}.
$$

(Im Original 2 × 470 PS, im Modell ca. 1 kW.)

1c)

Beim Modellversuch und im Original wird das gleiche Medium verwendet. Das Verhältnis der Reynolds-Zahlen in Modell und Original ist nicht gleich eins, sondern

$$
\frac{\text{Re}_{\text{M}}}{\text{Re}_{\text{O}}} = \frac{U_{\text{M}} L_{\text{M}}}{U_{\text{O}} L_{\text{O}}} = \frac{\sqrt{L_{\text{M}}} L_{\text{M}}}{\sqrt{L_{\text{O}}} L_{\text{O}}} = \frac{1}{20^{3/2}} = \frac{1}{89}.
$$

Der Umschlag von laminarer zu turbulenter Strömung wird am Modell und im Original an verschiedenen Stellen stattfinden. Über das Verhältnis der Reibungskräfte kann nichts gesagt werden.

2) 2a)

Die Reynoldszahlen in Original und Modell sollen gleich sein,

$$
\frac{U_{\rm M}L_{\rm M}}{\nu} = \frac{U_{\rm O}L_{\rm O}}{\nu}, \qquad U_{\rm M} = U_{\rm O} \frac{L_{\rm O}}{L_{\rm M}} = 2U_{\rm O}
$$

$$
U_{\rm M} = 240 \text{ km/h} = 66,6 \text{ m/s}.
$$

2b) Bei gleicher Reynoldszahl sind auch die Widerstandsbeiwerte gleich,  $c_w = c_w(Re)$ ,

$$
\frac{F_{\text{W,M}}}{F_{\text{W,O}}} = \frac{c_{\text{w,M}} \frac{1}{2} \rho U_M^2 A_M^2}{c_{\text{w,O}} \frac{1}{2} \rho U_O^2 A_O^2} = \frac{L_O^2 L_M^2}{L_M^2 L_O^2} = 1,
$$
  
\n
$$
F_{\text{W}} = 0.3 \cdot 0.5 \cdot 1.2 \cdot (120/3.6)^2 \cdot 2.5 = 500 \text{ N}.
$$

Beispiele aus Ein- und Mehrphasenströmungen, http://www.fluid.tuwien.ac.at/319032 28

#### Beispiel Z2

Bouteille:  $V_0 = 0.7$  l = 700 cm<sup>3</sup> bei  $p_0 = 1$  bar. Mit  $T = const$  besagt die thermische Zustandsgleichung für ein ideales Gas,

$$
p_0V_0 = pV = const.
$$

Der Druck ist durch die Summe des hydrostatischen Druckes in der Tiefe h und des atmosphärischen Luftdruckes gegeben,

$$
p = p_0 + \rho gh.
$$

(a):

Einsetzen des Ausdruckes für den Druck in die Gleichung für ein ideales Gas gibt

$$
V_{750} = \frac{p_0 V_0}{p_0 + \rho g h} = \frac{10^5 \cdot 700}{10^5 + 1025 \cdot 9,81 \cdot 750} = \frac{10^5 \cdot 700}{(75.4 + 1)10^5} = 9,16 \text{ cm}^3. \tag{1}
$$

Eine Luftblase von dieser Größe hat die Form einer Schirmblase.

(b):

Für eine Schirmblase gilt, falls für R der Radius der Kugelkalotte verwendet wird,

$$
c_{\rm w} = \frac{8Rg}{3U^2} = 6.
$$

Mit dem Radius der volumengleichen Kugel gerechnet ist  $c_w = 2.67$ , aus der Definition von  $c_w$  erhält man damit

$$
\frac{8Rg}{3U^2} = 2,67, \quad U = \sqrt{\frac{8}{3 \cdot 2,67} Rg} = \sqrt{Rg}.
$$

(Dieses Ergebnis wurde nicht in der Vorlesung besprochen: Es gilt  $U = k\sqrt{gR}$  mit  $k = 2/3$  falls R der Radius der Kugelkalotte ist. Für den äquivalenten Radius, das ist der Radius der Kugel, die das selbe Volumen wie die Schirmblase hat,  $R = (3V/(4\pi))^{1/3}$ , ist  $k = 1$ .) Die Geschwindigkeit ist demnach

$$
U_{750} = \left(\frac{3V}{4\pi}\right)^{1/6} g^{1/2} = \left(\frac{3 \cdot 9, 16 \cdot 10^{-6}}{4\pi}\right)^{1/6} 9,81^{1/2} = 0,37 \text{ m/s}.
$$

 $(c):$ 

In 10 m Tiefe steigt der Druck ungefähr auf das Doppelte des Atmosphärendruckes,

$$
V_{10} \approx V_0/2 = 350 \text{ cm}^3;
$$
  $U_{10} = \left(\frac{3 \cdot 350 \cdot 10^{-6}}{4\pi}\right)^{1/6} 9{,}81^{1/2} = 0{,}655 \text{ m/s}.$ 

Um die Frage zu beantworten, wie lange die Blase braucht um bis an die Oberfläche zu steigen, muss die folgende Differentialgleichung integriert werden:

$$
\frac{\mathrm{d}h}{\mathrm{d}t} = -\sqrt{gR(h)}.
$$

Aus G. (1) liest man ab  $V = \frac{p_0 V_0}{p_0 + \rho g h}$ , damit ist der Radius

$$
R(h) = \left(\frac{3V}{4\pi}\right)^{1/3} = \left(\frac{3p_0V_0}{4\pi(p_0 + \rho gh)}\right)^{1/3}.
$$

$$
\frac{dh}{dt} = -\underbrace{g^{1/2} \left(\frac{3p_0V_0}{4\pi}\right)^{1/6}}_{a_1} (p_0 + \rho gh)^{-1/6}.
$$

Beispiele aus Ein- und Mehrphasenströmungen, http://www.fluid.tuwien.ac.at/319032 29

Konstanten werden zur Abkürzung  $a_1$ zusammengefasst,

$$
a_1 = g^{1/2} \left(\frac{3p_0V_0}{4\pi}\right)^{1/6} = 9.81^{1/2} \left(\frac{3 \cdot 10^5 \cdot 700 \cdot 10^{-6}}{4\pi}\right)^{1/6} = 5.
$$

Die Differentialgleichung lässt sich separieren,

$$
(p_0 + \rho g h)^{1/6} dh = -a_1 dt.
$$

Unbestimmte Integration ergibt

$$
\frac{6}{7}\frac{1}{\rho g}(p_0 + \rho gh)^{7/6} = -a_1t + c_1.
$$

Zum Zeitpunkt  $t = 0$  ist die Tiefe  $h = 750$  m,

$$
c_1 = \frac{6}{7\rho g} (p_0 + \rho g 750)^{7/6}.
$$

Für  $h = 0$  wird die Zeit demnach

$$
t = \frac{6}{7\rho g} \left[ p_0^{7/6} - (p_0 + \rho g 750)^{7/6} \right] / (-a_1)
$$
  

$$
t = \frac{6}{7 \cdot 1025 \cdot 9,81 \cdot 5} \left[ (10^5 + 1025 \cdot 9,81 \cdot 750)^{7/6} - 10^{35/6} \right] = 1817 \text{ s} = 30 \text{ min } 17 \text{ s}.
$$

Die Luftblase benötigt ca. 30 min, um bis zur Meeresoberfläche aufzusteigen.